## **ИСПОЛЬЗОВАНИЕ АВТОМАТИЗИРОВАННОЙ СИСТЕМЫ CATS В ПРОЦЕССЕ ПРЕПОДАВАНИЯ ДИСЦИПЛИНЫ «КОМПЬЮТЕРНЫЕ СИСТЕМЫ И СЕТИ»**

Белова С. В.

## *Белорусский национальный технический университет Минск, Беларусь, [asbel88@inbox.ru](mailto:asbel88@inbox.ru)*

**Аннотация.** В данной статье рассматривается использование автоматизированный системы CATS в процессе преподавания дисциплины «Компьютерные системы и сети», в том числе и для обучающихся в дистанционной форме получения образования.

В наше время в ходе учебного процесса широко применяются автоматизированные системы управления обучением (англ. LearningManagementSystems, LMS). Подобные системы позволяют размещать различные учебные материалы, проводить контроль текущей успеваемости и оценку знаний студентов, осуществлять руководство курсовым и дипломным проектированием, а также реализовать дистанционное обучение. Современной тенденцией в развитии LMS является добавление возможности адаптировать уровень представления учебного материала к индивидуальным способностям и возможностям обучаемого.

В Белорусском национальном техническом университете на кафедре «Программное обеспечение информационных систем и технологий» факультета информационных технологий и робототехники успешно используется собственная обучающая система CATS (англ., CareAboutTheStudents). Данная система разработана под руководством доцента Поповой Ю. Б. и размещена в сети Интернет по адресу http://educats.bntu.by. Она применяется при изучении различных дисциплин не только студентами и преподавателями ФИТР, но и другими факультетами БНТУ.

С 2019 года система CATS внедрена в процесс преподавания дисциплины «Компьютерные системы и сети» для студентов очной и заочной формы обучения. В 2020 году она успешно применялась для организации дистанционного обучения во время пандемии. Все студенты кафедры «Программное обеспечение информационных систем и технологий» на первом курсе регистрируются в обучающей системе и знают, как с помощью нее организуется учебный процесс.

Чтобы начать работу с новой дисциплиной в CATS преподаватель должен выбрать в основном меню пункт «Управление предметами», задать название предмета, указать нужные модули, а также прикрепить к предмету номера групп, которым будет читаться дисциплина. Для дисциплины «Компьютерные системы и сети» были выбраны следующие модули: новости, лекции, лабораторные работы, файлы, тестирование знаний, ЭУМК, курсовое проектирование.

Для быстрого оповещения студентов всех групп, прикрепленных к дисциплине «Компьютерные системы и сети» о добавлении новых материалов по

предмету, проведении тестирования, контроле выполнения индивидуальных заданий, консультациях по курсовому проектированию, допуске к экзамену и других актуальных событиях используется модуль «Новости». Данный модуль позволяет добавлять, удалять и редактировать ранее опубликованные новости.

В системе CATS также реализована индивидуальная возможность обмена сообщениями между студентом и преподавателем. Каждый зарегистрированный студент может отправить свой вопрос или другое сообщение преподавателю и получить ответ.

Окно дисциплины «Компьютерные системы и сети» в CATS представлено на рис. 1. В окне отображены модули, которые были прикреплены к дисциплине, и также актуальные новости, добавленные преподавателем.

| <b>Calsے</b>                    | $\equiv$<br>Поиск студентов, преподавателей, проектов и групп                                                                                                    | Q |
|---------------------------------|----------------------------------------------------------------------------------------------------|---|
| Белова Светлана<br>Владимировна | Компьютерные системы и сети преподаватель - Белова Светлана Владимировн                                                                                                    |   |
| Новости                         | Добавить новость<br>Скрыть все новости<br>Показать все новости                                                                                                    |   |
| Лекции                          | Допуск к экзамену по КСиС ( )<br>Для допуска к экзамену по дисциплине КСиС необходимо:<br>1) Защитить все ЛР (8 лабораторных работ)<br>2) Написать все тесты на положительные оценки (7 тестов)<br>3) Защитить КП по КСиС<br>09.10.2022 |   |
| Лабораторные работы             |                                                                                                    |   |
| Файлы                           |                                                                                                    |   |
| Тестирование знаний             |                                                                                                    |   |
| ЭУМК                            |                                                                                                    |   |
| Курсовой проект (работа)        | Защита курсового проекта<br>16.05.22  13.15  rp. 10701120                                                                                                    |   |

Рисунок 1 - Окно дисциплины «Компьютерные системы и сети»

Модуль «Лекции» позволяет создавать список тем лекций и задавать количество часов, отведенных на изучение темы, формировать расписание проведения лекционных занятий, отмечать посещаемость занятий, прикреплять к лекциям требуемую информацию в виде презентаций, электронных книг и других текстовых, аудио- и видеоматериалов по теме лекции. По дисциплине «Компьютерные системы и сети» список лекций включает 17 тем, общее время, отведенное на лекции - 52 часа, к каждой лекции прикреплены материалы для изучения. Это может быть презентация, необходимая учебная литература, стандарты.

Модуль с лекциями по дисциплине «Компьютерные системы и сети» представлен на рис. 2.

В модуле «Лабораторные работы» создано 8 лабораторных работ по дисциплине, указано время, отведенное на выполнение каждой работы, сформирован график защиты, подгруппы студентов, ведутся журналы посещаемости и результатов защиты. Студенты могут загрузить в систему отчет по лабораторной работе и посмотреть результат проверки работы преподавателем. Преподаватель имеет возможность принять лабораторную работу и выставить оценку, либо вернуть ее студенту на доработку, указав при необходимости замечания.

Также по результатам защиты лабораторных работ подсчитывается средний балл, который отображается в журнале результатов защиты.

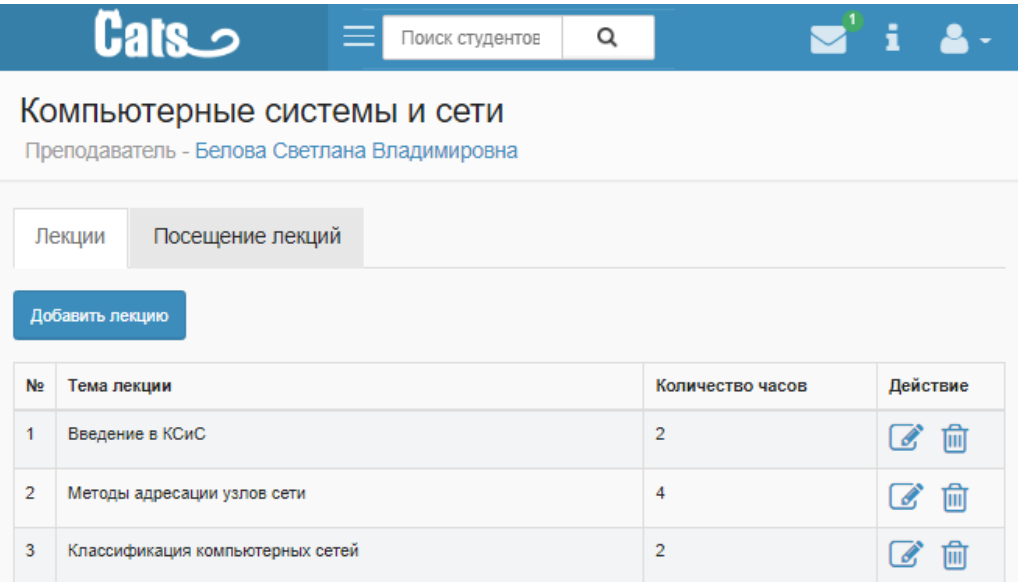

Рисунок 2 – Модуль с лекциями

Окно редактирования лабораторной работы представлено на рис. 3. В окне задано название лабораторной работы, краткое название, порядковый номер, количество часов и видны файлы, прикрепленные преподавателем к данной работе. Файлы студенты могут скачивать к себе на компьютер.

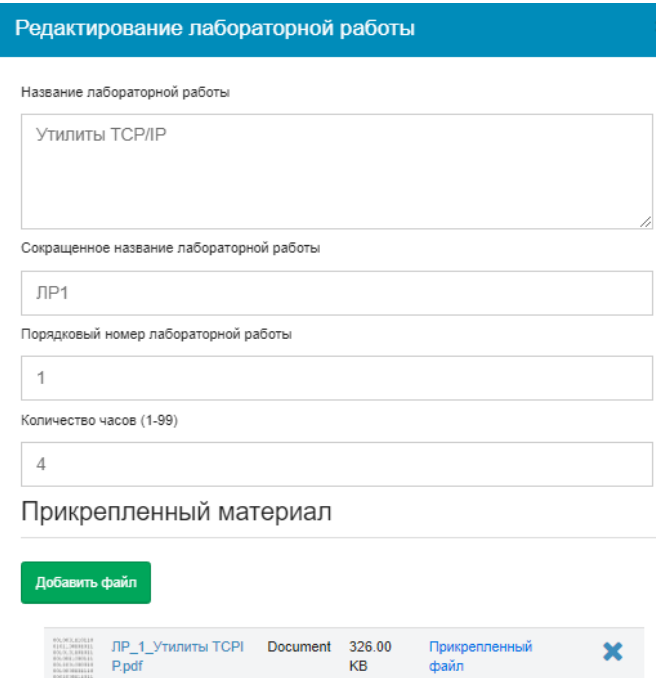

Рисунок 3 – Редактирование лабораторной работы

Один из наиболее важных модулей в обучающей системе CATS – это модуль «Тестирование знаний». Он предоставляет возможности как для проведения самотестирования в ходе изучения дисциплины, так и для оценки знаний студентов.

В настоящее время для контроля знаний по дисциплине «Компьютерные системы и сети» создано 12 тестов по изучаемым темам, которые включают около 500 вопросов. Существует возможность задавать уровень сложности для каждого вопроса, время прохождения теста и форму ответа.

При изучении определенной темы из имеющихся вопросов формируются тесты для самообучения, которые студент может выполнять любое количество раз, совершенствуя свои знания.

Для защиты лабораторных работ, а также при изучении наиболее значимых тем курса используются тесты для контроля знаний.

Каждый студент может просмотреть свои результаты прохождения тестов и сравнить их с результатами других студентов группы.

При проведении экзаменов по дисциплине «Компьютерные системы и сети» также применяется модуль «Тестирование знаний». Для этого формируется специальный экзаменационный тест по вариантам, включающий вопросы из разных тем, чтобы наиболее полно охватить весь курс.

Компьютерные системы и сети Управление тестами Вопросы Тест 1 Утилиты ТСР/IР (ПОИТ) Добавить вопросы из другого теста Добавить вопрос Создание нейронной сети Поиск Введите название вопроса Тема Действие No Какой из адресов называется адресом "петли обратной связи"?  $\mathbf{1}$  $\mathscr{A}$ 侕  $\overline{2}$ Как определить есть ли связь с хостом www.microsoft.com? 7 С помощью какой утилиты можно получить всю адресную информацию о стеке ТСРЛР? (Введите командную строку) 3  $\mathscr{A}$ Tiil

Окно формирования вопросов к тесту представлено на рис. 4.

Рисунок 4 – Формирование вопросов к тесту

Удобные возможности для распределения тем курсовых проектов между студентами предоставляет модуль «Курсовое проектирование». По дисциплине «Компьютерные системы и сети» создана база из 90 тем. Студент может выбрать понравившуюся тему, которая закрепляется за ним после подтверждения преподавателем. Создан шаблон листа задания на курсовой проект, каждый семестр составляется график процентовки, ведется статистика посещения консультаций. Студент может отправить пояснительную записку на проверку и просмотреть замечания, сделанные преподавателем. После защиты курсового проекта пояснительные записки сохраняются в репозитории.

Таким образом, обучающая система CATS несколько лет успешно применяется в процессе преподавания дисциплины «Компьютерные системы и сети» как очно, так и дистанционно, удобна в использовании и включает полный набор функциональных возможностей для реализации учебного процесса.